## Purpose

Command SETOPTIONS sets TECHNIQUEs, named OPTIONs or MODs for a Function at run time.

The INCLUDE keyword allows the user to specify options that were saved previously with the DEFINE OPTION command.

The MOD keyword allows the user to pass card images to make run time modifications.

Format

$$
\begin{array}{c}\n\texttt{SECTIONS} \quad \begin{bmatrix} \texttt{ALL} \circ \\ \texttt{funcname} \end{bmatrix} \\
\texttt{techname} \begin{bmatrix} (Y \circ) \\ (N) \\ (int) \end{bmatrix} \begin{bmatrix} S \circ \\ F \\ C \\ A \end{bmatrix} \quad \text{[identifiers]} \quad \text{{[argname=Jvalue]}} \\
\texttt{and/or} \\
\texttt{MACUDE optname} \quad \text{{}} \\
\texttt{and/or} \\
\texttt{modcards} \quad \text{{}} \\
\texttt{ENDMOD} \quad \text{{}}\n\end{array}
$$

## Parameter Description

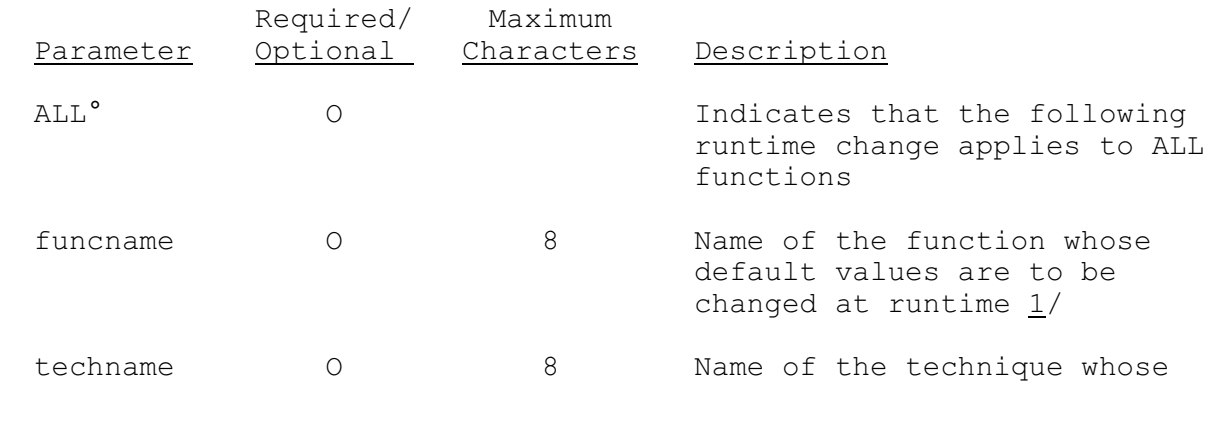

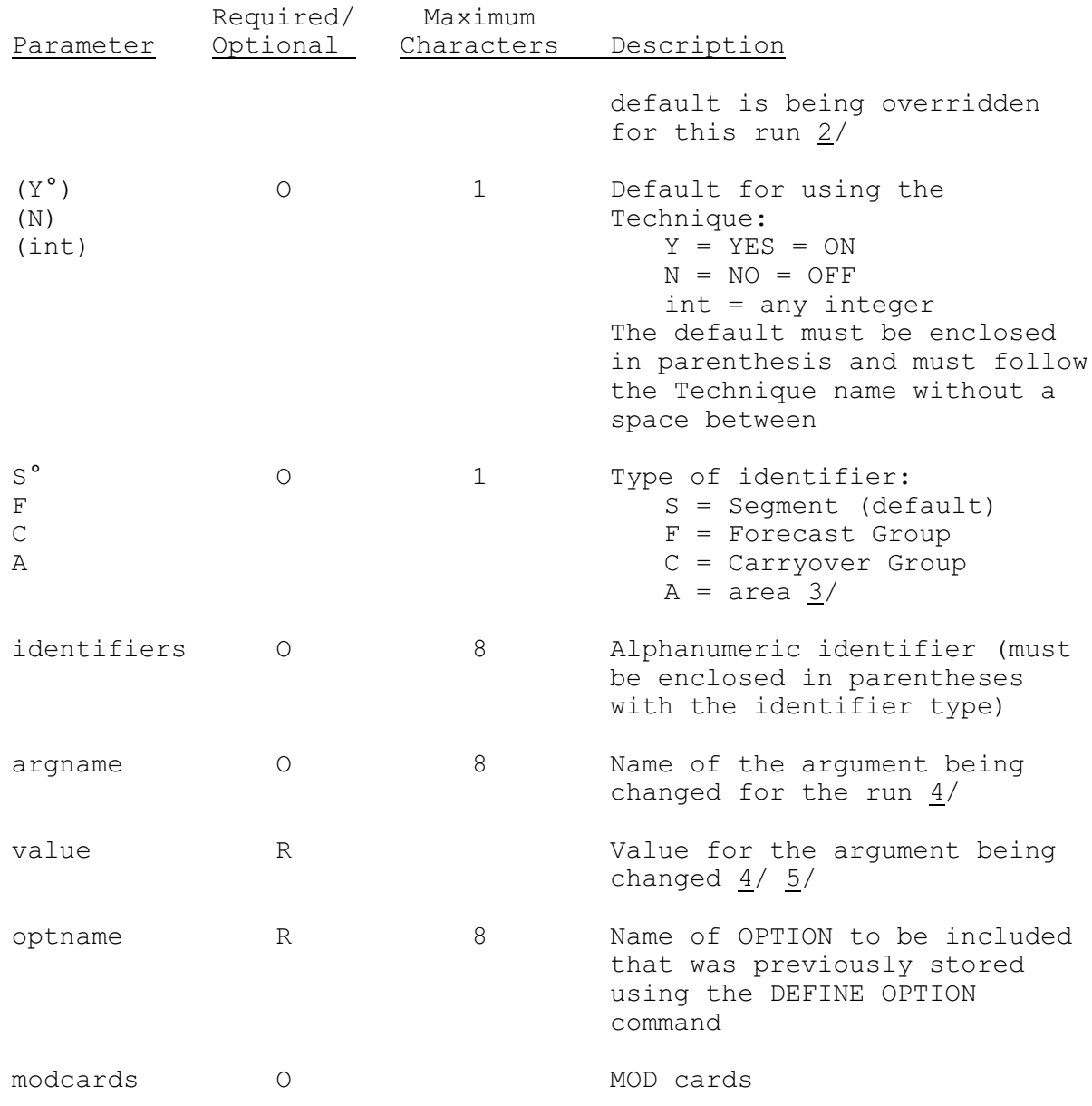

Notes:

- 1/ The Options are in effect until a CLEAR command is encountered or until the run terminates. Any errors due to inconsistencies (i.e. turning on a Technique that is not used by the given Function) will be flagged with a warning message and ignored.
- 2/ Each Technique must begin on a new card.
- 3/ Only Nonuniversal Techniques can have identifiers. Those Techniques that are applied universally over the entire forecast area cannot have identifiers.
- $4/$  Argument values may be entered by position with commas between each value. For example to enter the third of three argument use ',,5'.

5/ The maximum number of characters allowed for the Argument value depends on the type of argument. Integer and real Arguments must be valid numbers; dates can be a maximum of 11 characters; and alphanumerics can be a maximum of 72 characters depending on the definition when the Technique was defined.

## Examples

The following example shows that options are in effect in the order received. Since the Option CORUN is included in the SETOPT command after the SAVETDY Technique, the SAVETDY Technique will be off=N=NO for Function FCEXEC.

@DEFINEL OPTION NAME=CORUN SAVETDY(N) @SETOPTIONS FCEXEC SAVETDY(Y) INCLUDE CORUN @COMPUTE FCEXEC

The following example shows a more complicated SETOPTIONS command for Function FCEXEC. The universally applied Technique PLOTHYD (plot hydrograph) is set to one. Other Techniques turned on are FUTPRECP and ONESEG for Segment ARKAN1. Two previously defined named Options PRETEST and SETUP are included and data are entered through a MOD. The ENDMOD card is necessary to signal HCL that there are no more card images to be passed for the MOD.

@SETOPT FCEXEC PLOTHYD(1) FUTPRECP(Y) ONESEG(Y) RUNID=ARKAN1 INCLUDE PRETEST INCLUDE SETUP MOD card images ENDMOD